## Braindump2go 70-513 Exam Dumps Practice Tests PDF Instant Download and 100% Guaranteed Pass! (201-210)

MICROSOFT NEWS: 70-513 Exam Questions has been Updated Today! Get Latest 70-513 VCE and 70-513 PDF Instantly! Welcome to Download the Newest Braindump2go 70-513 VCE&70-513 PDF Dumps:

http://www.braindump2go.com/70-513.html (341 Q&As) Braindump2go New Published Microsoft 70-513 Dumps PDF Contanins the latest questions from Microsoft Exam Center! 100% Certification got guaranteed! Exam Code: 70-513Exam Name: TS: Windows Communication Foundation Development with Microsoft .NET Framework 4Certification Provider: Microsoft Corresponding Certifications: MCPD, MCPD: Web Developer 4, MCPD: Windows Developer 4, MCTS, MCTS: Microsoft .NET Framework 4, Service Communication Applications70-513 Dumps PDF,70-513 eBook,70-513 VCE,70-513 PDF,70-513 Latest Dumps,70-513 Certification,70-513 Training Kit PDF,70-513 Braindump,70-513 Exam Dumps,70-513 Exam Book,70-513 Exam Preparation,70-513 Dumps VCE,70-513 Practice Test,70-513 Pracrice Exam,70-513 Preparation Book

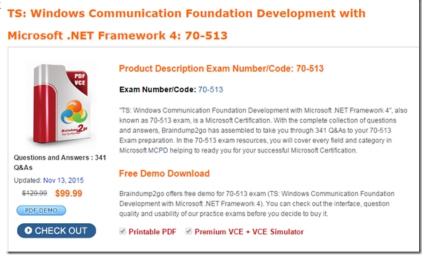

QUESTION 201A Windows Communication Foundation (WCF) service is deployed with netTcpBinding. This service uses a duplex message exchange pattern. You are developing the next version of the WCF service. You discover that your company's hardware load balancer performs correctly only for WCF services that use HTTP. You need to ensure that your service works with the load balancer. What should you do? A. Create a custom binding that has the compositeDuplex. textMessageEncoding, and wsHttpTransport binding elements in this order. B. Use basicHttpBinding. C. Create a custom binding that has the compositeDuplex, textMessageEncoding, and namedPipeTransport binding elements in this order. D. Use wsHttpBinding. Answer: A QUESTION 202You are modifying a Windows Communication Foundation (WCF) service that issues security tokens. The service is accessible through the named pipe protocol. No endpoints are added in the service code. The configuration file for the service is as follows. (Line numbers are included for reference only.) You need to ensure that new and existing client applications can access the service through HTTP and named pipes. What should you do?

A. Insert the following at line 05:<endPoint address="<a href="http://www.contoso.com"/">http://www.contoso.com</a> binding="wsHttpBinding" contract="Contoso.TokenService" />B. Insert the following at line 05:<endPoint address="<a href="http://www.contoso.com"/" binding="basicHttpBinding" contract="Contoso.TokenService" />C. Insert the followin at line 08:<add baseAddress="<a href="http://www.contoso.com"/">http://www.contoso.com</a> /> D. Insert the followin at line 08:<add baseAddress="<a href="http://www.contoso.com:8080"/">http://www.contoso.com:8080"/</a> /> Answer: C QUESTION 203You have an existing Windows Communication Foundation (WCF) service that exposes a service contract over HTTP. You need to expose that contract over HTTP and TCP. What should you do? A. Add a net.tcp base address to the host.B. Add an endpoint configured with a netTcpBinding.C. Add an endpoint behavior named netTcpBehavior to the existing endpoint. D. Add a binding configuration to the existing endpoint named netTcpBinding. Answer: B QUESTION 204You are using tracing

to diagnose run-time issues when you look at the traces for the service in Svc Trace viewer exe, you see what is shown in the exhibit (Click the Exhibit button)The exception trace is selected in Svc Trace reviewer exe. You need to interpret the trace results to

determine where the error occurred and what to do next. What should you do?

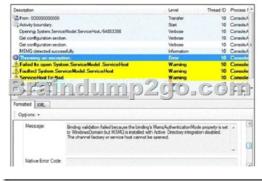

A. This issue occurred in the ServiceHost during ServiceHost.Open(). Enable WMI by adding the following configuration to the system.serviceModel configuration section in the application configuration file <diagnostics wmiProviderEnabled="true"/> Restart the application and inspect the endpoints visible through WMI.B. This issue occurred in the ServiceHost during ServiceHost.Open().Compare the security settings for any endpoints that use an MSMQ transport to the security configuration of the MSMQ queue used by the endpoint.C. This issue occurred at the ServiceHost when receiving a message. Compare the security configurations on the client and server to make sure that they are compatible.D. This issue occurred at the ServiceHost when accepting an initial set of messages from MSMQ.Log all messages sent between the client and the sever. Answer: B QUESTION 205Drag and Drop QuestionYou are creating a Windows Communication Foundation (WCF) service.The service must be able to transmit messages back to the client application.You need complete the web.config file for the service.How should you complete the relevant markup? (To answer, drag the appropriate markup segments to the correct location or locations in the answer area. Each markup segment may be used once, more than once, or not at all. You may need to drag the split bar between panes or scroll to view content.)

address="http://localhost:9500/DuplexServiceTest/Server"

wsHttpBinding

clientBaseAddress="http://localhost:3100/myClient/"

wsDualHttpBinding

security mode="None"

basicHttpBinding

Answer Area

<client>
<endpoint name="DuplexServiceTestEndpoint"

binding="
contract="IDuplexServiceTest"
/>/client>
<bindings>

</bindings>

Answer:

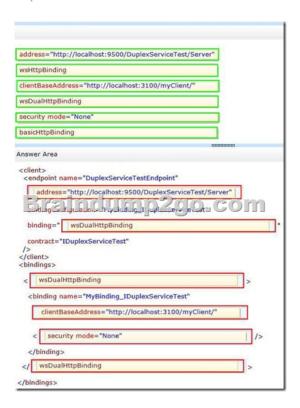

QUESTION 206You are developing an application to update a users social status. You need to consume the service using Windows Communication Foundation (WCF). The client configuration is as follows.<system.serviceModel><br/>bindings><webHttpBinding> <binding name="SocialConfig"><security mode="TransportCredentialOnly"><transport clientCredentialType="Basic"</p> "realm="Social API" /></security></binding></webHttpBinding></bindings><client><endpoint address= "http://contoso.com" binding="webHttpBinding"bindingConfiguration="SocialConfig"ontract="ISocialStatus"name="SocialClient" /></client> </system.serviceModel>The service contract is defined as follows.<ServiceContract()>Public Interface ISocialStatus <OperationContract()><WebInvoke(UriTemplate:="/statuses/update.xml?status={text}")>Sub UpdateStatus(ByVal text As String) End InterfaceWhich code segment should you use to update the social status? A. Using factory As WebChannelFactory(Of ISocialStatus) = New WebChannelFactory(Of ISocialStatus)("SocialClient") factory.Credentials.UserName.UserName = user.Name factory.Credentials.UserName.Password = user.Password Dim socialChannel As ISocialStatus = factory.CreateChannel() socialChannel.UpdateStatus(newStatus)End UsingB. Using factory As ChannelFactory(Of ISocialStatus) = New WebChannelFactory(Of ISocialStatus)(GetType(ISocialStatus)) factory.Credentials.UserName.UserName = user.Name factory.Credentials.UserName.Password = user.Password Dim socialChannel As ISocialStatus = factory.CreateChannel() socialChannel.UpdateStatus(newStatus)End UsingC. Using factory As ChannelFactory(Of ISocialStatus) = New ChannelFactory(Of ISocialStatus)("POST")factory.Credentials.Windows.ClientCredential.UserName = user.Name factory.Credentials.Windows.ClientCredential.SecurePassword.SetAt( 0, user.Password)Dim socialChannel As ISocialStatus = factory.CreateChannel() socialChannel.UpdateStatus(newStatus)End UsingD. Using factory As WebChannelFactory(Of ISocialStatus) = New WebChannelFactory(Of ISocialStatus)(GetType(ISocialClient)) factory.Credentials.Windows.ClientCredential.UserName = user.Namefactory.Credentials.Windows.ClientCredential.SecurePassword.SetAt( 0, user.Password)Dim socialChannel As ISocialStatus =

factory.CreateChannel() socialChannel.UpdateStatus(newStatus)End Using Answer: A QUESTION 207You create a Windows Communication Foundation (WCF) service and deploy it with wsHttpBinding and message security enabled.You create an intermediate WCF service for logging messages sent to the primary service. The intermediate service is called via the clientVia endpoint behavior.The primary service is receiving malformed data from a client application.You need to enable inspection of the malformed data and prevent message tampering.What should you do? A. Specify a protection level of None in the service contract for the intermediate service. Disable message and transport security from the client application configuration file.B. Specify a protection level of Sign in the service contract for the intermediate service. Disable transport security from the client application configuration file.C. Modify the binding on the intermediate service to use netNamedPipeBinding.D. Modify the binding on the intermediate service to use webHttpBinding. Answer: B QUESTION 208You are developing a client application that consumes a

Windows Communication Foundation (WCF) service. The operation contract is as follows. [OperationContract] [FaultContract(typeof(SalesFault))] string GetSales(string saleId); The service configuration file contains the following line in the serviceBehaviors section. <a href="https://example.com/behaviors/serviceDebug">behavior</a> <a href="https://example.com/serviceDebug">serviceDebug</a> includeExceptionDetailInFaults="True"/></a> <a href="https://example.com/behavior> A divide-by-zero exception is not being handled by the service. You need to ensure that the exception is caught in the client application. Which type of exception should the client catch? A. TimeoutExceptionB. FaultExceptionC. DivideByZeroExceptionD.

FaultException</a> <a href="https://example.com/behaviors/behaviors/">DivideByZeroExceptionD</a>.

FaultException</a> <a href="https://example.com/behaviors/">DivideByZeroExceptionD</a>.

FaultException</a> <a href="https://example.com/behaviors/">DivideByZeroExceptionD</a>.

FaultException</a> <a href="https://example.com/behaviors/">DivideByZeroExceptionD</a>.

FaultException</a> <a href="https://example.com/behaviors/">DivideByZeroExceptionD</a>.

FaultException</a> <a href="https://example.com/behaviors/">DivideByZeroExceptionD</a>.

FaultException</a> <a href="https://example.com/behaviors/">DivideByZeroExceptionD</a>.

FaultException</a> <a href="https://example.com/behaviors/">DivideByZeroExceptionD</a>.

FaultException</a> <a href="https://example.com/behaviors/">DivideByZeroExceptionD</a>.

FaultException</a> <a href="https://example.com/behaviors/">DivideByZeroExceptionD</a>.

FaultException</a> <a href="https://example.com/behaviors/">DivideByZeroExceptionD</a>.

FaultException</a> <a href="https://example.com/behaviors/">DivideByZeroExceptionD</a>.

FaultException</a> <a href="https://example.com/behaviors/">DivideByZeroExceptionD</a>.

FaultException</a> <a href="https://example.com/behaviors/">DivideByZeroExceptionDow/</a>.

FaultException</a> <a href="https://example.com/behaviors/">

A. Replace line 01 with the following code.<ServiceContract(SessionMode:=SessionMode.NotAllowed)>B. Replace line 01 with the following code.<ServiceContract(SessionMode:=SessionMode.Required)>C. Insert the following code at line 09.<ServiceBehavior(TransactionAutoCompleteOnSessionClose:=False)>D. Insert the following code at line 09.<ServiceBehavior(ReleaseServiceInstanceOnTransactionComplete:=False)> Answer: B QUESTION 210You have a Windows Communication Foundation (WCF) service that uses a multicast protocol as a custom transport. The service implements the channel framework. You need to choose a message exchange pattern for the transport. What should you use? A. Request-Response by using the IRequestChannel interface for clients and the IReplyChannel interface for the service. B. Half-Duplex by using the IRequestChannel interface for clients and the IReplyChannel interface for the service. Duplex by using the IDuplexChannel interface for both clients and the service. D. Datagram by using the IOutputChannel interface for clients and the IInputChannel interface for the service. Answer: D Thanks For Trying Braindump2go Latest Microsoft 70-513 Dumps Questions! Braindump2go Exam Dumps ADVANTAGES:? 100% Pass Guaranteed Or Full Money Back!? Instant Download Access After Payment!? One Year Free Updation!? Well Formated: PDF,VCE,Exam Software!? Multi-Platform capabilities? Windows, Laptop, Mac, Android, iPhone, iPod, iPad.? Professional, Quick,Patient IT Expert Team 24/7/3341 Onlinen Help You!? We served more than 35,000 customers all around the world in last 5 years with 98.99% PASS RATE!? Guaranteed Secure Shopping! Your Transcations are protected by Braindump2go all the time!? Pass any exams at the FIRST try!

TS: Windows Communication Foundation Development v

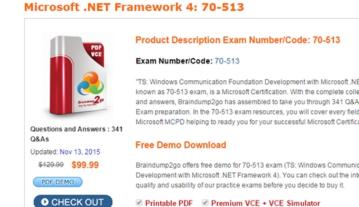

FREE DOWNLOAD: NEW UPDATED 70-513 PDF Dumps & 70-513 VCE Dumps from Braindump2go:

http://www.braindump2go.com/70-513.html (341 Q&A)